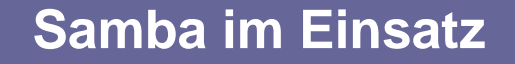

# <span id="page-0-0"></span>**Einsatzmöglichkeiten von Samba: von Domaincontroller bis Zeitserver**

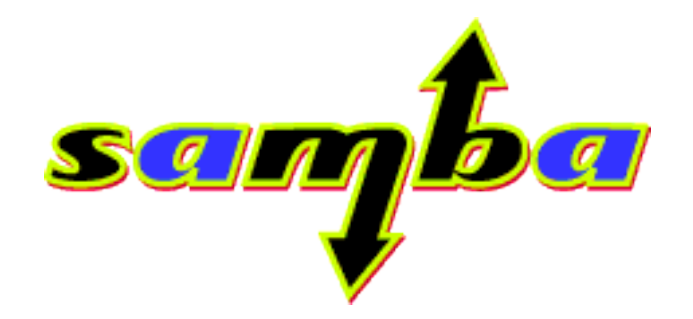

**opening windows to a wider world**

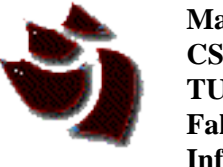

**Markus Schade, CSN TU Chemnitz, Fakultät für Informatik**

**[start](#page-1-0)**

# **Agenda**

<span id="page-1-0"></span>Markus Schade − 4. Chemnitzer Linux Tag − 10. März 2001

# **1. Anwendungen** • Fileserver • Timeserver • Printserver **2. Samba in Domänen** • Domänenmitglied • Domänencontroller (PDC) • winbind **3. Ausblick**

# **Samba**

<span id="page-2-0"></span>Markus Schade − 4CLT − 10. März 2002

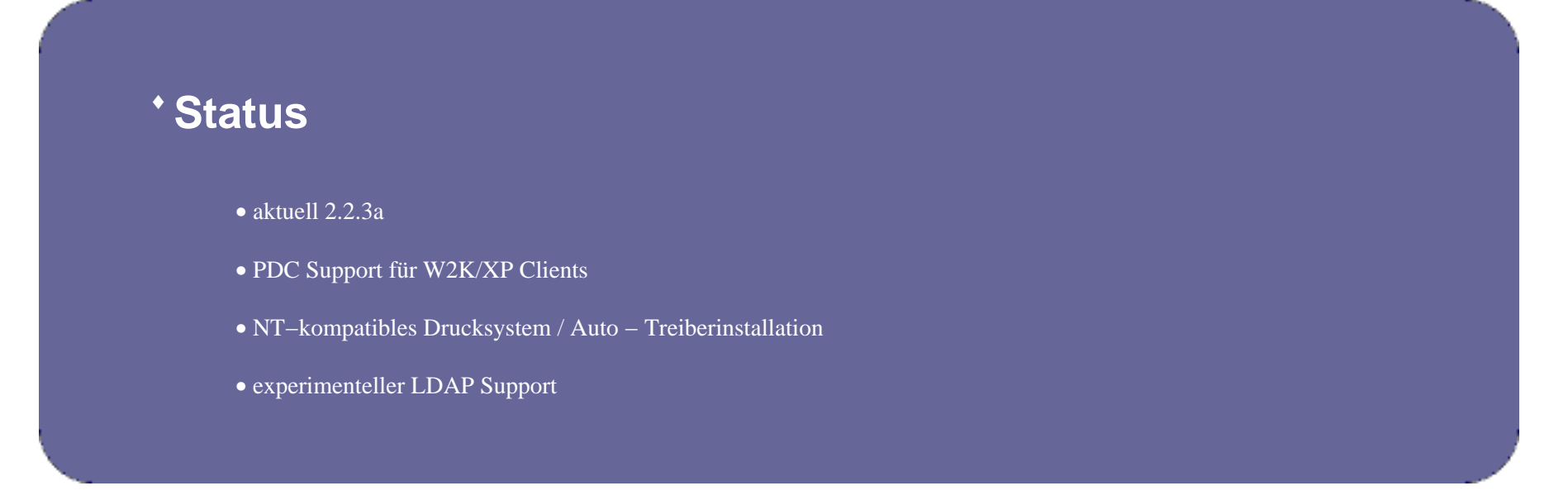

# **Samba**

<span id="page-3-0"></span>Markus Schade − 4CLT − 10. März 2002

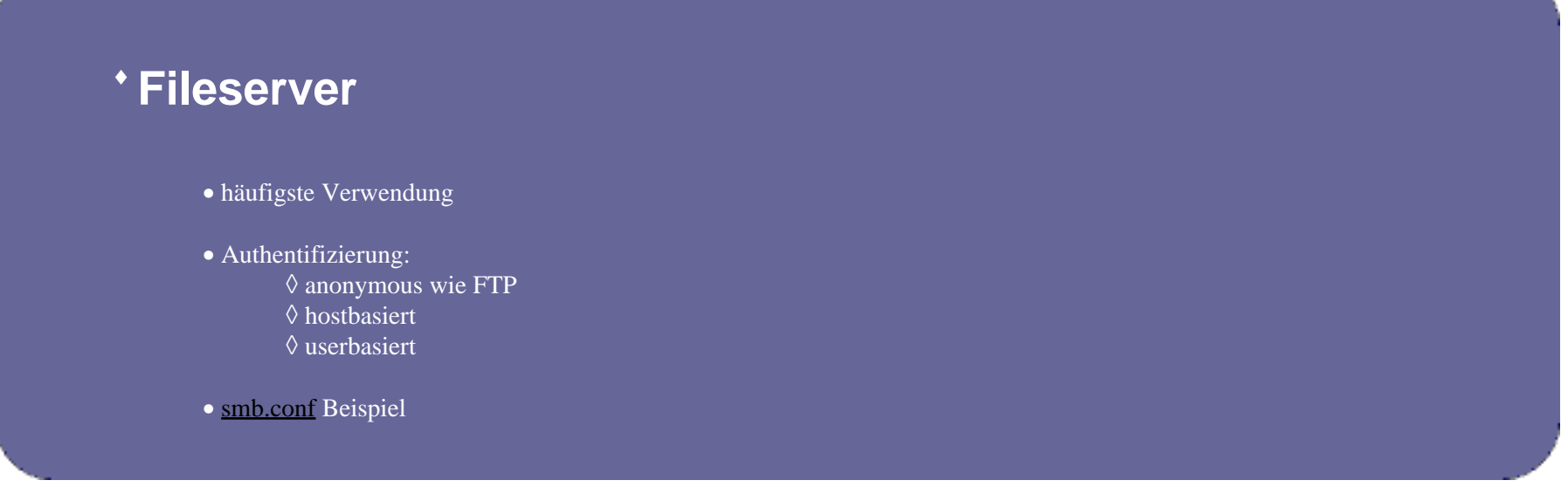

## **Samba**

<span id="page-4-0"></span>Markus Schade − 4CLT − 10. März 2002

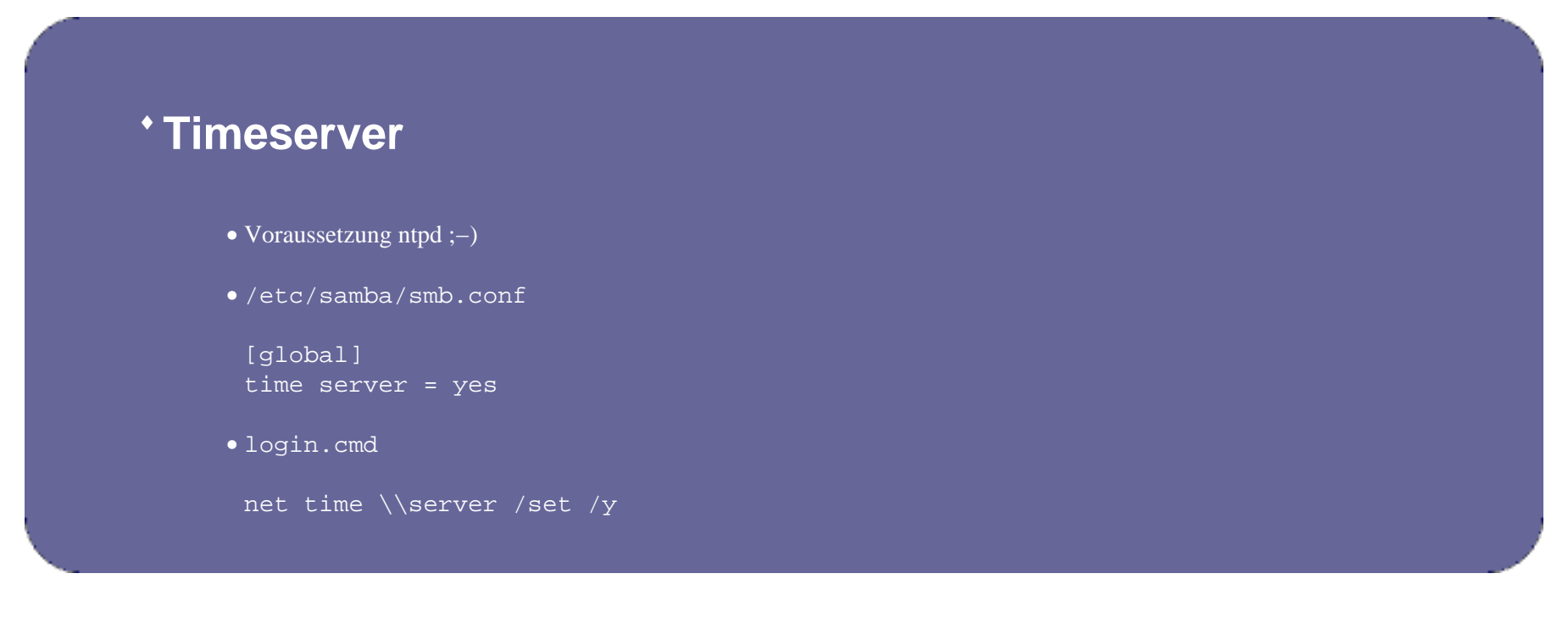

#### **Samba**

<span id="page-5-0"></span>Markus Schade − 4CLT − 10. März 2002

#### **Printserver** ♦

Voraussetzung: • funktionierendes Linux Drucksystem

**lpq command: lpq −P%p**

```
drucken via CUPS
• 
printable = yes
# drucken mit clientseitigen Druckertreiber
print command = lpr−cups −P %p −o raw %s
# drucken mit CUPS eigenen Treibern
# (benutzt generisches PostScript auf Clients)
; print command = lpr−cups −P %p %s
lpq command = lpstat −o %p
lprm command = cancel %p−%j
drucken via lpr
• 
printable = yes
print command = lpr −r −P%p %s
printer = lp
printing = BSD
```
**lprm command: lprm −P%p %j**

#### **Samba**

<span id="page-7-0"></span>Markus Schade − 4CLT − 10. März 2002

```
Printserver
♦ 
    • automatische Treiberinstallation
     [global]
• 
     printer admin = @admin
     [print$]
     path = /usr/local/samba/printers
     guest okay = yes
     browseable = yes
     read only = yes
     write list = @admin, root
     perseus: /usr/local/samba/printers #>
• 
     W32X86 ; "Windows NT x86"
     WIN40 ; "Windows 95/98"
     W32ALPHA ; "Windows NT Alpha_AXP"
     W32MIPS ; "Windows NT R4000"
     W32PPC ; "Windows NT PowerPC"
```
### **Samba in Domänen**

<span id="page-9-0"></span>Markus Schade − 4CLT − 10. März 2002

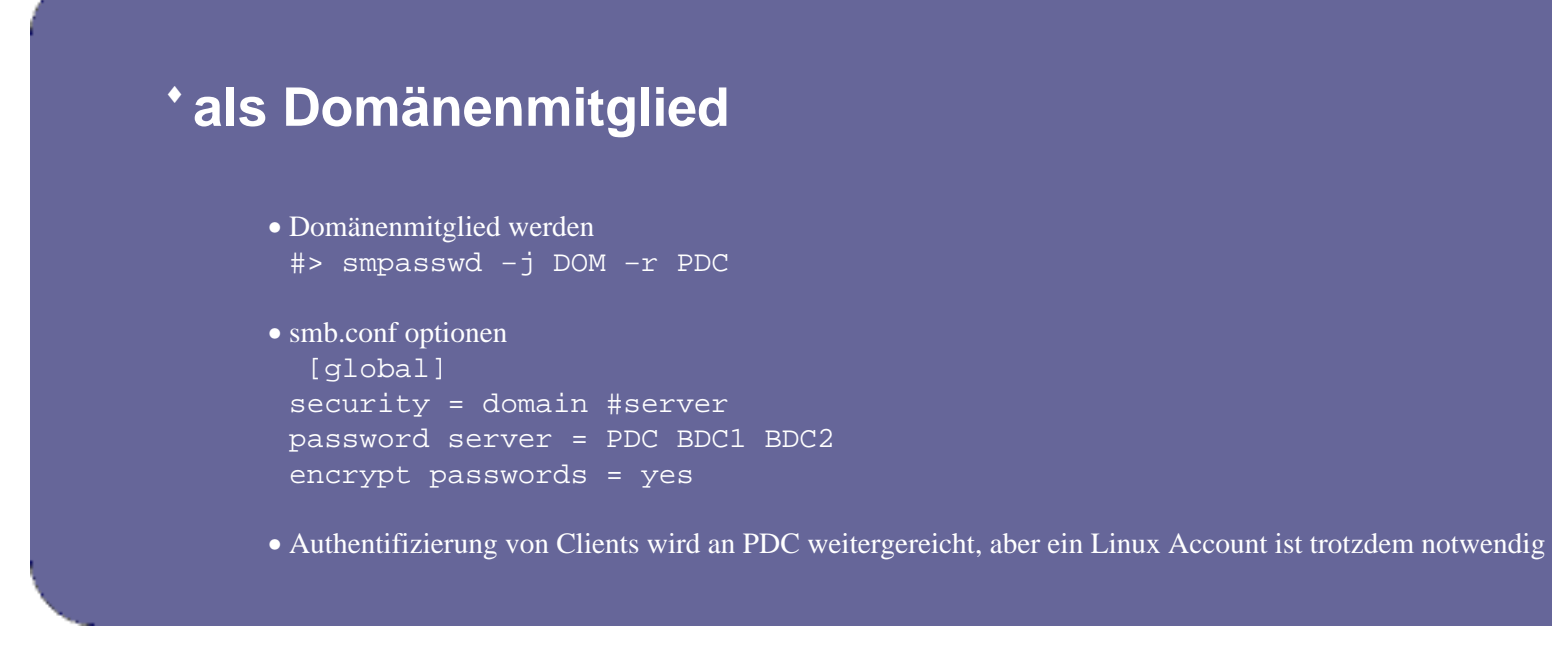

### **Samba in Domänen**

#### <span id="page-11-0"></span>Markus Schade − 4CLT − 10. März 2002

# **als Domänen(Domain) Controller** ♦

• smb.conf optionen [global] security = user encrypt passwords = yes domain logons = yes os level = 33

```
[netlogon]
path = /pfad/im/filesystem
```
• Nutzeraccounts müssen existieren, Eintrag in smbpasswd genügt nicht

### **Samba in Domänen**

<span id="page-13-0"></span>Markus Schade − 4CLT − 10. März 2002

#### **Maschinenaccounts** ♦

```
 # useradd −a /bin/false −d /dev/null "machine_name"\$
```
- **# passwd −l "machine\_name"\\$**
- **# smbpasswd −a −m "machine\_name"**

### **Samba in Domänen**

#### <span id="page-15-0"></span>Markus Schade − 4CLT − 10. März 2002

#### **zentralisierte Passwortverwaltung mit winbind** ♦

- Domänennutzer und Gruppen wie lokal
- NIS für Windows/Samba
- /etc/nsswitch.conf passwd: files winbind shadow: files winbind group: files winbind

prev | index | next

Seite 10

### **Samba in Domänen**

```
Markus Schade − 4CLT − 10. März 2002
```
#### **winbind** ♦

```
smb.conf
• 
[global]
# domain und username mit '+' trennen, z.B.: DOMAIN+username
winbind separator = +
# die UIDs 10000 − 20000 fuer Domainnutzer
winbind uid = 10000−20000
# die GIDs 10000 − 20000 fuer Domaingruppen
winbind gid = 10000−20000
# allow enumeration of winbind users and groups
winbind enum users = yes
winbind enum groups = yes
```
Domain beitreten • smbpasswd −j DOMAIN −r PDC −U Administrator • Winbindd starten

prev | index | next

Seite 11

# **Samba in Domänen**

<span id="page-19-0"></span>Markus Schade − 4CLT − 10. März 2002

#### **winbind** ♦

Alle Nutzer der Domain auflisten • # wbinfo −u DOMAIN+Administrator

- Alle Gruppen der Domain auflisten # wbinfo −g
- vollständige Liste der lokalen und Domainnutzer getent passwd

prev | index | next

Seite 12

# **Samba in Domänen**

<span id="page-21-0"></span>Markus Schade − 4CLT − 10. März 2002

#### **Ausblick** ♦

- Unterstützung von W2K Domänen
- Verbesserung der LDAP Unterstützung zum Pflegen der NT SAM Datenbank auf einem LDAP Server
- 2.2.4 soll Druckunterstützung verbessern, um z.b. Druckschächte beim Drucken auf Win−Druckerfreigaben auszuwählen

prev | index | next

Seite 13

# **Samba in Domänen**

Markus Schade − 4CLT − 10. März 2002

#### **Ausblick** ♦

- Unterstützung von W2K Domänen
- Verbesserung der LDAP Unterstützung zum Pflegen der NT SAM Datenbank auf einem LDAP Server
- 2.2.4 soll Druckunterstützung verbessern, um z.b. Druckschächte beim Drucken auf Win−Druckerfreigaben auszuwählen

prev | index | next

Seite 14

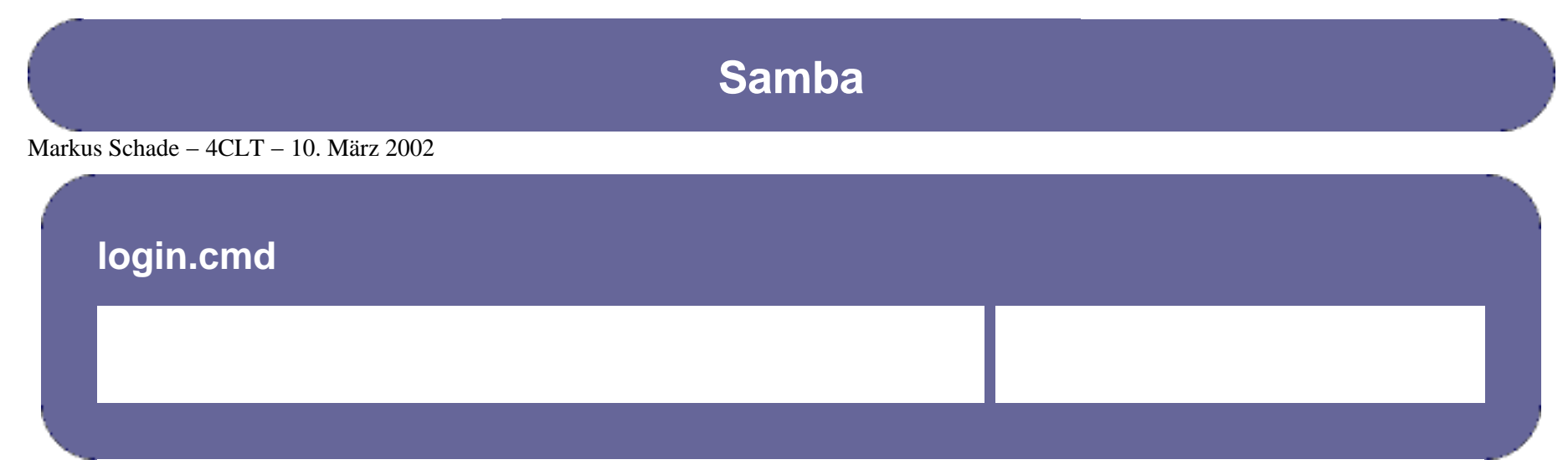

<span id="page-26-0"></span>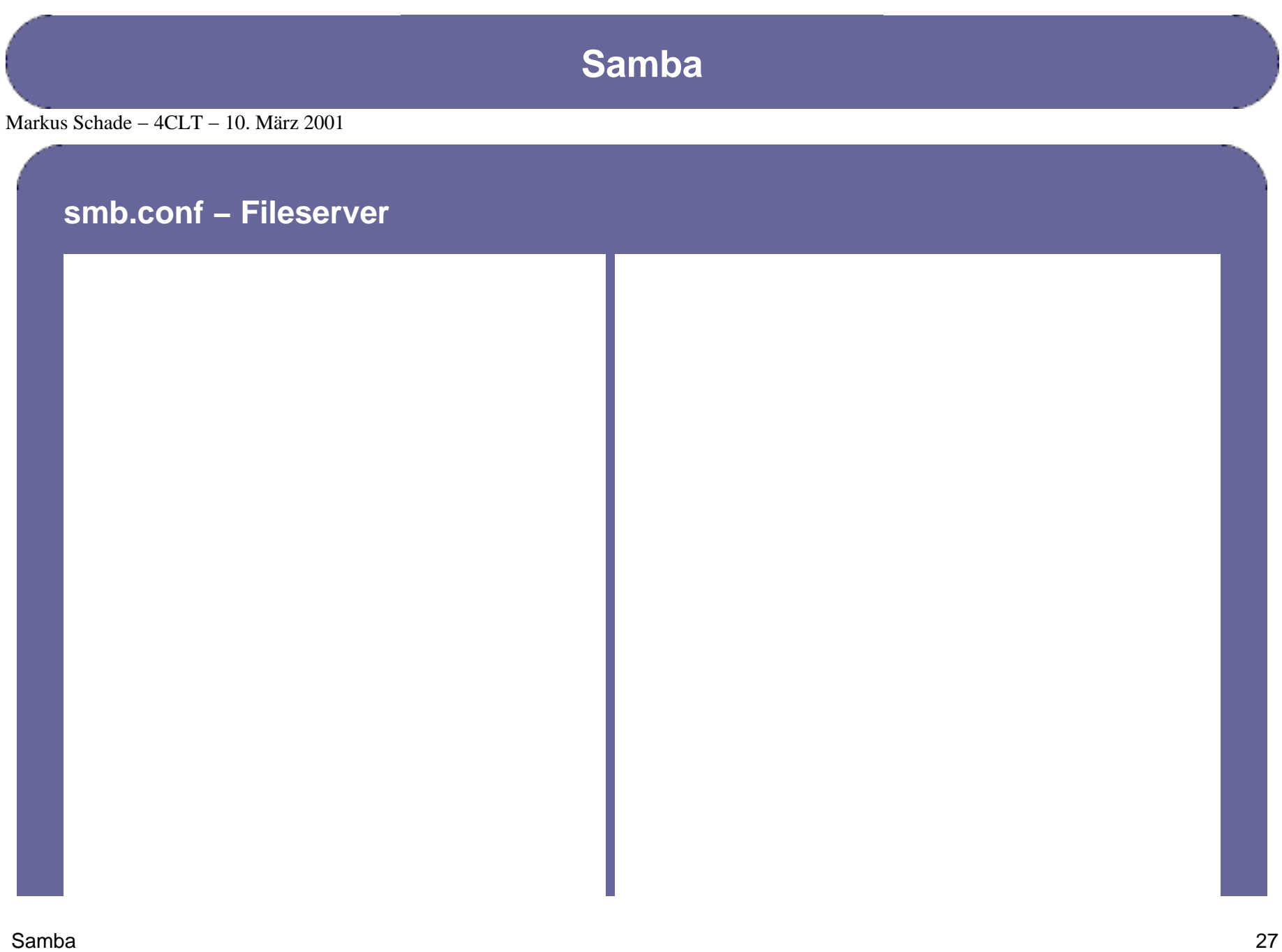

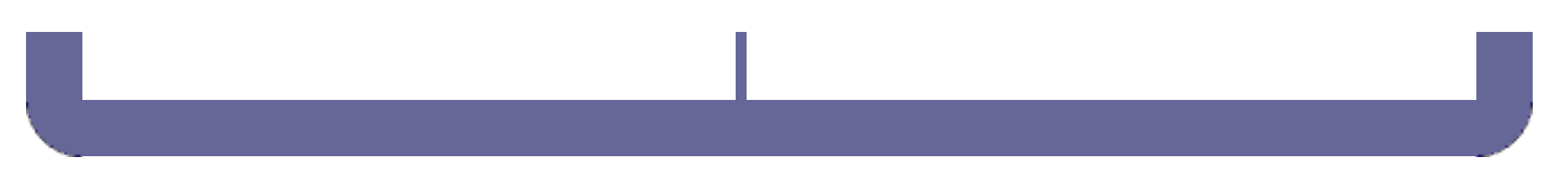